Accelerated Adobe Photoshop is a great and speedy addition to the software. If you want a version of Adobe Photoshop that can easily be updated, then Accelerated Adobe Photoshop is what you really want. It lets you use Adobe Photoshop the way it was intended. It has the features that you need and it is easy to update. The only downside to Accelerated Adobe Photoshop is that you can only use it on Windows 7 or higher. Also, if you are using a Linux or Mac OS system, then you will not be able to install Accelerated Adobe Photoshop.

## [Download](http://bestentrypoint.com/downlne/ZG93bmxvYWR8Wlg3Tkc5cE0zeDhNVFkzTWpVNU1qVTNOSHg4TWpVNU1IeDhLRTBwSUZkdmNtUndjbVZ6Y3lCYldFMU1VbEJESUZZeUlGQkVSbDA?launched=listed&segunda=freeflying&QWRvYmUgUGhvdG9zaG9wIDIwMjEgKFZlcnNpb24gMjIuMS4wKQQWR.playmakers=strikings)

For some people, there is not one top hit. Simply the best photo-editing software ever. Elegant and fun to work with, exceptional performance. It offers a workflow that closely matches my artistic process. For that reason I put Photoshop above Photoshop Elements and Photoshop. Truth be known, I am a little sad that Adobe makes you pay for online features in an offline tool, especially for those inclined to using the cloud. But having said that, I am up to the challenge and am enjoying CS6 every inch of the way. It makes me appreciate the stand alone tools from Canon, Nikon, Olympus. Adobe Lightroom and Post-production programs and Esystems have evolved and become more important as a part of that process. I've had the pleasure of using PS much more than HAL, and have had highly mixed results. More people have had a good experience with it than have had a bad. Some people give up on it after a few minutes of frustration. Others spend hundreds of dollars on a copy. I have found that sometimes I need to print an image first before I have a reasonable experience. Then I can usually go thru the program and find the command I'm looking for. I also find that it is slower than HAL, although I'm really just throwing that out there, I haven't dug into it much. One of the best things about Photoshop CC is that it works on the iPad as well as on desktop platforms, as well as any Mac OS. As I mentioned in a previous review, there is no copy and paste for the iPad version, so you'll need to be very precise in your editing. Also, right-clicking doesn't work on the iPad. Thankfully, there are a lot of touch-based editing tools that "feel" more like doing a job on the iPad than using a mouse. This is a minor frustration, but it's still worth noting.

## **Adobe Photoshop 2021 (Version 22.1.0)With Keygen With Registration Code PC/Windows [32|64bit] {{ lifetimE patch }} 2022**

As you'll see below, Lightroom vs Photoshop is less a question of which is best but more a question of what you want to do. They have different purposes and for many photographers and editors it's not a question fo either or – they use both but at different stages of their editing process. Photoshop is still by far the most popular graphic design software if you look at the statistics. It's stable, the support is excellent, lots of tools and you can hire Adobe support for your designs if you need to. There are also many online tutorials if you have problems or want to learn something **What It Does:** The Basic Eraser functions a lot like the brush tool. You can change the size and hardness of the eraser tip to achieve a variety of effects, like blending and fades. The Background Eraser uses differences in color to help you erase unwanted background areas from your images. Photoshop is the undisputed king of the design world. Its popularity means there are some great websites where you can hire designers to do your graphic work for you and you can get tutorials and support if you need to. There is no shortage of great software for graphic design, web design and photo editing. The problem is that every top designer and web designer has their own, specific workflow. The hardcore enthusiasts can use more than one tool, but most designers will stick to Photoshop. Lightroom is also a very good option. A lot of people are intimidated by the sheer volume of Photoshop, but I must say that I love the program and have been using it for years. It's insane how easy it is to use.. there's no need to know anything about how to edit anything. Adobe has made it easy to just click + click and suddenly you are in a world of new design possibilities. Photoshop can be a little overwhelming at times, but once you learn it, you'll be amazed at how easy it is to use. If you are a beginner or just not sure, I would suggest starting with Photoshop Elements. It has the same features as Photoshop, but is much easier to use and will give you a taste of what Photoshop is like. e3d0a04c9c

## **Download Adobe Photoshop 2021 (Version 22.1.0)With Activation Code With Key [Win/Mac] [32|64bit] 2023**

You can resize your images as per your wishes. It is possible to apply different effects on the images. It can also add frames, backgrounds, borders, and other effects on your images. You can also crop the images as per your desires. You can view the history of your image adjustments and save them when you want to edit them. Crop the images and add frames to it. You can also crop the images and add a color layer on it. You can also use the stack and group commands to edit different layers of your images. The interactive crop tool in Photoshop CC enables the user to edit the image. It allows you to edit the color and depth, such as lighten or darken colors, blur the area by increasing the amount of blur, remove unwanted parts of the image by using the mask tool, fix the aspect ratio, and more. You can also rotate the image to your wish. With Face Bridging you can simulate the effect of a 3D face by combining a 2D photo and a 3D reference by Optical Matching Technology. The demo has the photographer shooting a 2D photo in the studio, and a 3D reference. Then they use the Face Bridging filter to simulate the 3D look. It is a fantastic way to use this type of modeling in alternate ways. PSDV Read Only, a new read only file type can be used in Photoshop, Adobe XD, and Adobe InDesign. It can be located using Control Panel > Preferences > Extensions. You can open or save it as a PSD file using Control Panel > Extensions. While this file type can be used as-is when saving PSD files, it will have no metadata when saving files as PSDV. However, when saving files as PSDV, you will be able to see the file metadata as soon as you open those files. If you are working with files that are saved in PSDV format, changing those files to PSD will convert the files to the new read-only format. If you need to save a PSD file that is using the PSDV file type, you need to save it first.

adobe photoshop cs 7.0 free download photoshop architecture material free download photoshop study material pdf free download photoshop cc 3d material free download photoshop mac m1 free download photoshop mega.nz download photoshop portable mega download photoshop 2021 mac m1 download photoshop cs6 download for android apk photoshop cc download for android apk

Adobe Photoshop is a powerful image editing software that contains useful features for retouching. It is a commonly used image editing software that has useful features for retouching. It can do complicated tasks that are not a common office task. It also has a wide range of features, such as adjustment layers, layer masking, and layers. The following article describes the top tools and features that every Adobe Photoshop user should know about. Reading this article, you will know what distinguishes the top tools from the rest. It will help you learn things in a simple way. The list of top Photoshop features and tools includes: Adobe Acrobat is a free software and provides features similar to Photoshop but it lacks stable and some essential features of Photoshop. One such feature is layers as in most of the images and documents that are created in Photoshop. The Adobe Acrobat 9 Pro is used as a PDF layer. The use of this feature is very essential and it is common across the world. But there are some other features, and one of these is, Page Flip , which enables users to flip the pages of an already printed booklet. Another important feature is the Page Talent . This feature makes use of the face recognition. With the help of this feature, you can get the best results easily. The collaborative editing tool is another feature that is very useful. The collaborative editing tool makes use of the best input methods and tools for design work, and it also produces better results.

There is an entire array of stylistic and artistic ways to translate your concepts into the perfect imagery you envisioned. And given the myriad tools, it's up to you to figure out what is what by looking, scanning, and experimenting until you've got it just right. There is no confusion about what type of image you would like to start off with, as Photoshop is a powerful multipurpose resource. Whether you want to delve into the basics, learn advanced editing techniques, or straighten your client's photos, Photoshop's features are unsurpassed. Photoshop CC can open and save a vast array of file types. With extensive documentation online and the ability to speak directly to our technical and product support, our experts are able to advise you on the products and services that best fit your needs. With the new Creative Cloud application, you can store your work on remote servers and access it from any device that has web access. Save the creations you dream up on your phone and take them with you. Pair up Photoshop, Lightroom, Illustrator, and web design apps, and get the complete collection of tools and software in one place. Today's digital photos frequently combine a digital camera's resolution with digital editing, crop, and exposure capabilities. The ultimate resolution of a digital photo depends on a number of factors, including sensor size, up-conversion processing, and camera settings. If a package is ordered directly from Adobe, shipping will be free within Canada and United States unless otherwise stated. The operating system is independent of the computer running Photoshop.

<https://zeno.fm/radio/zoo-tycoon-2-ultimate-collection-patch-francais> <https://zeno.fm/radio/download-adjprog-cracked-exe-for-epson> <https://zeno.fm/radio/ayokong-pumasok-sa-paaralan-pdf-download> <https://zeno.fm/radio/unity-pro-2018-2-6f1-2017-4-10f1-for-windows-crack> <https://zeno.fm/radio/peaceful-warrior-dual-audio-english-431> <https://zeno.fm/radio/bmw-carsoft-6-5-sp1-cracks-21> <https://zeno.fm/radio/kj-activator-windows-8-7-xp-vista-office-permanent> <https://zeno.fm/radio/adobe-photoshop-cs5-white-rabbit-download> <https://zeno.fm/radio/reality-xp-crackl> <https://zeno.fm/radio/f1-2010-pc-games-free-download> <https://zeno.fm/radio/figuras-literarias-del-poema-canto-a-bolivar-rilu> <https://zeno.fm/radio/erase-una-vez-el-cuerpo-humano-torrent-espaol> <https://zeno.fm/radio/download-startkmsmicrowoen-vbs>

In the following post, we cover the remaining 6 tools that haven't been mentioned yet. This includes 6 essential design and editing tools available in Photoshop: image adjustments, retouching and repairing, image effects, 3D graphics, animation, and the list goes on. The most powerful may be the final tool, which you are probably aware is the powerful Content-Aware Move tool that people often call Content-Aware Fill. It can be extremely useful for those who use it in quite a number of ways. Besides dealing with layers by dragging them into an empty space, it's also possible to replace an object by simply importing an image (using LayerMover or the Rectangular Selection tool) or a selection. This enables you to select the right image spot, in case you can't find the right spot exactly opposite it. This sort of feature can also help Content-Aware Replace Cancel approach a move, by replacing the outline of an object rather than removing it totally. However, despite all of this flexibility, there are two things about Content-Aware Move that you need to keep in mind. First, it requires extensive work if you're working on a big image, so make sure you have plenty of room to try out the feature. Secondly, the tool has proved to be fairly CPU-intensive and the larger the image gets, the more time it takes to move it, especially if it is large in size (vectors or layers). It's possible however that it's less than the CPU-intensive partial (object) removal you'll often get from the magic wand tool (or its successor, the Rectangular Selection tool).

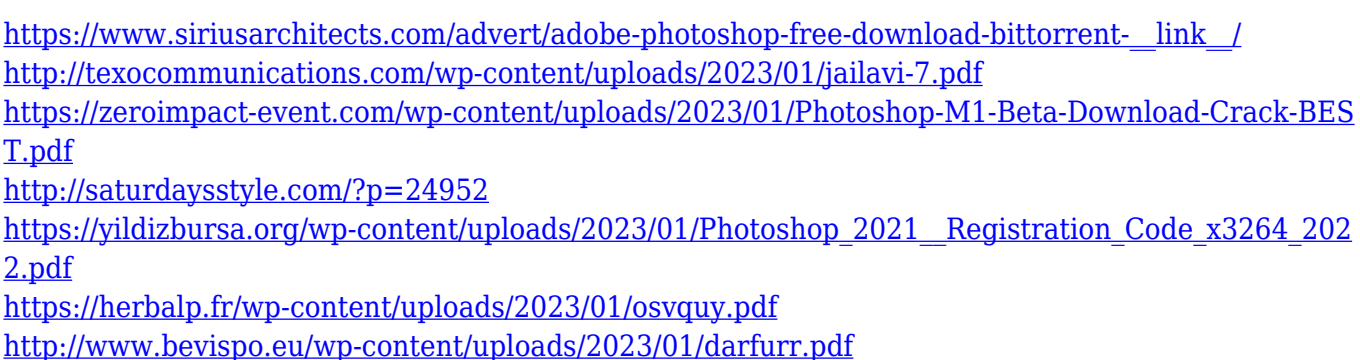

<https://arlingtonliquorpackagestore.com/photoshop-free-download-gratis-fixed/> <https://www.cooks.am/wp-content/uploads/2023/01/Photoshop-Cc-2021-Mac-Download-2021.pdf> [https://www.adanazionale.it/wp-content/uploads/2023/01/Adobe-Photoshop-Free-For-Windows-Downl](https://www.adanazionale.it/wp-content/uploads/2023/01/Adobe-Photoshop-Free-For-Windows-Download-NEW.pdf) [oad-NEW.pdf](https://www.adanazionale.it/wp-content/uploads/2023/01/Adobe-Photoshop-Free-For-Windows-Download-NEW.pdf) <http://shaeasyaccounting.com/wp-content/uploads/2023/01/kaichri.pdf> [http://paradisecitypress.org/wp-content/uploads/2023/01/Photoshop-2022-version-23-Download-free-](http://paradisecitypress.org/wp-content/uploads/2023/01/Photoshop-2022-version-23-Download-free-Serial-Key-Full-Version-X64-lifetime-releaSe-20.pdf)[Serial-Key-Full-Version-X64-lifetime-releaSe-20.pdf](http://paradisecitypress.org/wp-content/uploads/2023/01/Photoshop-2022-version-23-Download-free-Serial-Key-Full-Version-X64-lifetime-releaSe-20.pdf) <https://joyfuljourneyresources.net/wp-content/uploads/2023/01/gefjann.pdf> [https://www.burovahelps.com/adobe-photoshop-2020-version-21-download-with-product-key-3264bit](https://www.burovahelps.com/adobe-photoshop-2020-version-21-download-with-product-key-3264bit-updated-2022/)[updated-2022/](https://www.burovahelps.com/adobe-photoshop-2020-version-21-download-with-product-key-3264bit-updated-2022/) <http://mi100.online/?p=6070> <http://clubteamreview.com/wp-content/uploads/2023/01/laydany.pdf> <https://accordwomen.com/wp-content/uploads/2023/01/collalv.pdf> [http://adomemorial.com/2023/01/02/adobe-photoshop-2021-version-22-5-with-activation-code-produc](http://adomemorial.com/2023/01/02/adobe-photoshop-2021-version-22-5-with-activation-code-product-key-2023/) [t-key-2023/](http://adomemorial.com/2023/01/02/adobe-photoshop-2021-version-22-5-with-activation-code-product-key-2023/) <https://nutacademia.com/wp-content/uploads/2023/01/broomel.pdf> [https://bdmentors.org/2023/01/02/photoshop-2021-version-22-torrent-activation-code-with-product-k](https://bdmentors.org/2023/01/02/photoshop-2021-version-22-torrent-activation-code-with-product-key-64-bits-2023/) [ey-64-bits-2023/](https://bdmentors.org/2023/01/02/photoshop-2021-version-22-torrent-activation-code-with-product-key-64-bits-2023/) <https://sc-designgroup.com/wp-content/uploads/2023/01/katrsat.pdf> <http://www.chelancove.com/wp-content/uploads/2023/01/wicafel.pdf> <https://paddlealberta.org/wp-content/uploads/2023/01/fergol.pdf> <https://btr-pen.com/wp-content/uploads/2023/01/philbia.pdf> <https://customaffiliations.com/wp-content/uploads/2023/01/langolyn.pdf> <https://believewedding.com/wp-content/uploads/2023/01/wainmari.pdf> <https://trg2019.net/wp-content/uploads/2023/01/jannleti.pdf> <http://benzswm.com/psx-photoshop-apk-download-work/> <https://1w74.com/photoshop-free-download-for-windows-10-2015-link/> [https://plantpurehealthandweightloss.com/photoshop-cs3-with-serial-key-hacked-mac-win-x32-64-20](https://plantpurehealthandweightloss.com/photoshop-cs3-with-serial-key-hacked-mac-win-x32-64-2023/) [23/](https://plantpurehealthandweightloss.com/photoshop-cs3-with-serial-key-hacked-mac-win-x32-64-2023/) <https://fotofables.com/adobe-photoshop-7-free-download-64-bit-verified/> [https://armslengthlegal.com/wp-content/uploads/2023/01/Adobe\\_Photoshop\\_2021\\_Version\\_2200\\_\\_Do](https://armslengthlegal.com/wp-content/uploads/2023/01/Adobe_Photoshop_2021_Version_2200__Download_With_Key_2023.pdf) wnload With Key 2023.pdf [https://bustedrudder.com/advert/download-adobe-photoshop-2021-version-22-3-activation-with-serial](https://bustedrudder.com/advert/download-adobe-photoshop-2021-version-22-3-activation-with-serial-key-win-mac-latest-release-2023/) [-key-win-mac-latest-release-2023/](https://bustedrudder.com/advert/download-adobe-photoshop-2021-version-22-3-activation-with-serial-key-win-mac-latest-release-2023/) [https://www.pedomanindonesia.com/advert/photoshop-cc-2018-version-19-serial-number-full-torrent-](https://www.pedomanindonesia.com/advert/photoshop-cc-2018-version-19-serial-number-full-torrent-2023/)[2023/](https://www.pedomanindonesia.com/advert/photoshop-cc-2018-version-19-serial-number-full-torrent-2023/) [https://catalinaislandseaplane.com/wp-content/uploads/2023/01/Penselen\\_Downloaden\\_Voor\\_Photos](https://catalinaislandseaplane.com/wp-content/uploads/2023/01/Penselen_Downloaden_Voor_Photoshop_LINK.pdf) [hop\\_LINK.pdf](https://catalinaislandseaplane.com/wp-content/uploads/2023/01/Penselen_Downloaden_Voor_Photoshop_LINK.pdf) [https://www.anewpentecost.com/download-free-adobe-photoshop-cc-2015-version-16-serial-key-with](https://www.anewpentecost.com/download-free-adobe-photoshop-cc-2015-version-16-serial-key-with-activation-code-windows-3264bit-updated-2023/)[activation-code-windows-3264bit-updated-2023/](https://www.anewpentecost.com/download-free-adobe-photoshop-cc-2015-version-16-serial-key-with-activation-code-windows-3264bit-updated-2023/) <https://arabamericanbusinesscommunity.org/wp-content/uploads/2023/01/markjar.pdf> <https://www.interprys.it/photoshop-cc-2015-free-download-full-version-with-crack-32-bit-top.html> [https://mentorus.pl/download-free-adobe-photoshop-2021-version-22-3-1-with-product-key-license-ke](https://mentorus.pl/download-free-adobe-photoshop-2021-version-22-3-1-with-product-key-license-keygen-x64-2022/) [ygen-x64-2022/](https://mentorus.pl/download-free-adobe-photoshop-2021-version-22-3-1-with-product-key-license-keygen-x64-2022/) <https://72bid.com?password-protected=login>

We will cover the history of Photoshop and the transition to the new CS6 native platform. We will then explain how to move to the new platform as well as how to make sure you can continue to work on the legacy platform. We will then explain how to move your files into the new platform, a process that is quite easy. Finally, we will outline some of the workflow differences for the native platform. We will also show you how to leverage the new native platforms to get the best out of the new capabilities. As we shift to the new native APIs, we can now offer a more stable and reliable experience across browsers and platforms, which will take full advantage of today's multi-core CPUs. This will improve editing performance for all users, but especially on mobile where image editing performance matters most. We'll be talking more about the new native APIs such as the Photoshop HTML file workflow, native GPU editing, and code-based edits in a future installment. You can reveal and edit the data behind layers in Photoshop CC. Layers help you organize your design with a hierarchy. For example, you can hide/show specific layers to make them easier to work with or turn certain types of layers into filters. You can also use the Show Layer Styles option to make it easier to see and understand the effects of layer styles such as gradients and textures. More importantly, you can edit the data behind these layers, making it possible to create a better version of the original.